## MyBooks.jp かんたんMAP

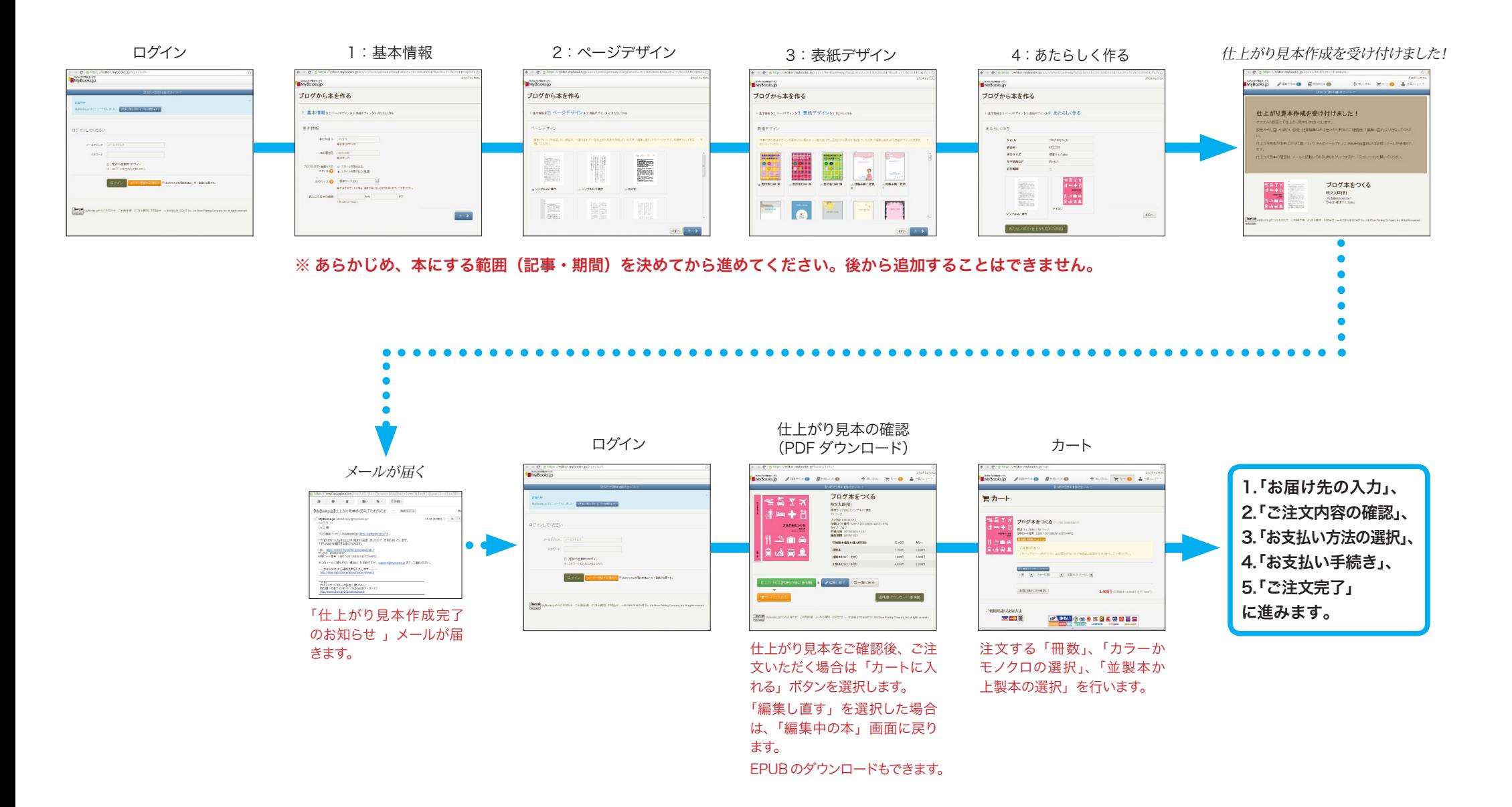

仕上がり見本を確認して編集したいときは、「攻略 MAP」を参考に編集してください。